, tushu007.com

### <<单片机应用技术项目教程>>

 $<<$   $>>$ 

- 13 ISBN 9787115270658
- 10 ISBN 7115270651

出版时间:2012-3

页数:159

PDF

更多资源请访问:http://www.tushu007.com

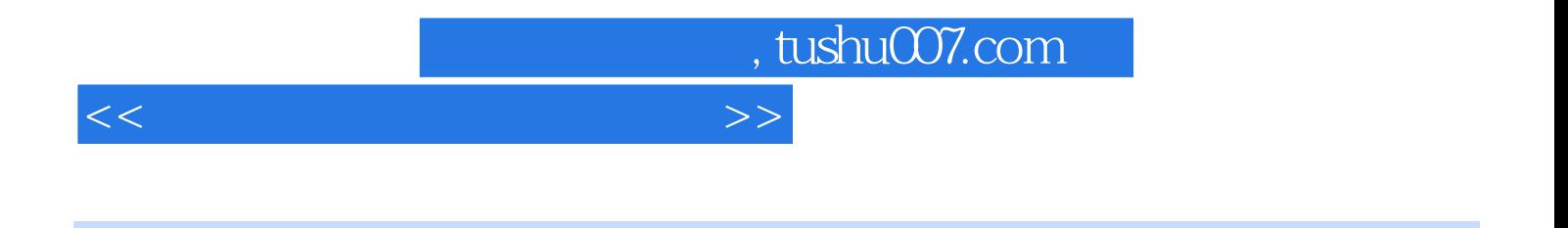

(KEIL PROTEUS) C51  $A/D$   $D/A$ 

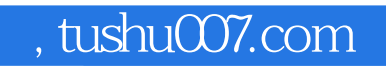

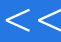

# $<<$

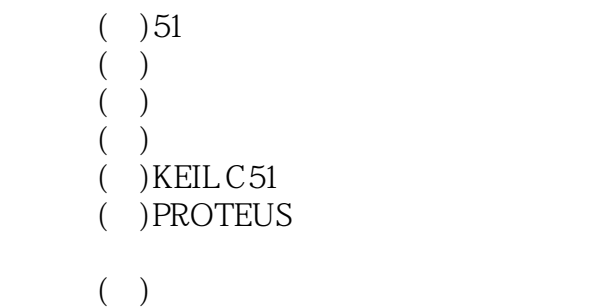

 $($   $)$ 

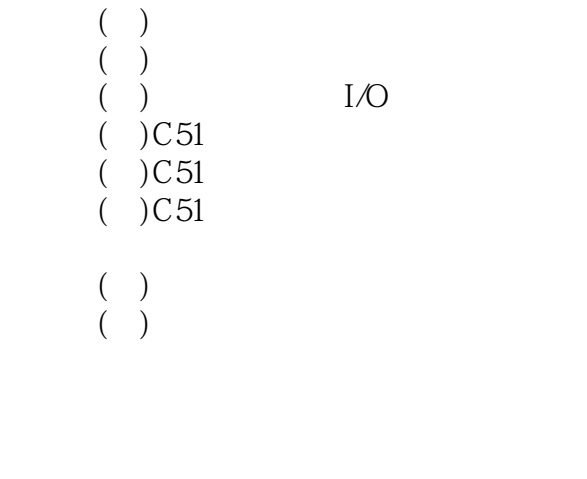

 $(C_51)$  $($   $)$  $($  ) /  $(+)$  $($   $)$ 

 $\sim$ LED

 $n$ , tushu007.com

### <<单片机应用技术项目教程>>

 $($   $)$  $($  ) LED  $(+)$  $($   $)$ 

#### $($  ) LED

- $(+)$ LED
- $(+)$
- $($   $)$

#### $LCD$

- $($  ) LCD  $($ ) LCD
- $($ ) LCD
- $(+)$
- $($   $)$

# $($   $)$

- $($   $)$  $($   $)$
- $(+)$
- $($   $)$

#### PC

- $($   $)$
- $(+)$
- $(+)$
- $($   $)$  $(+)$

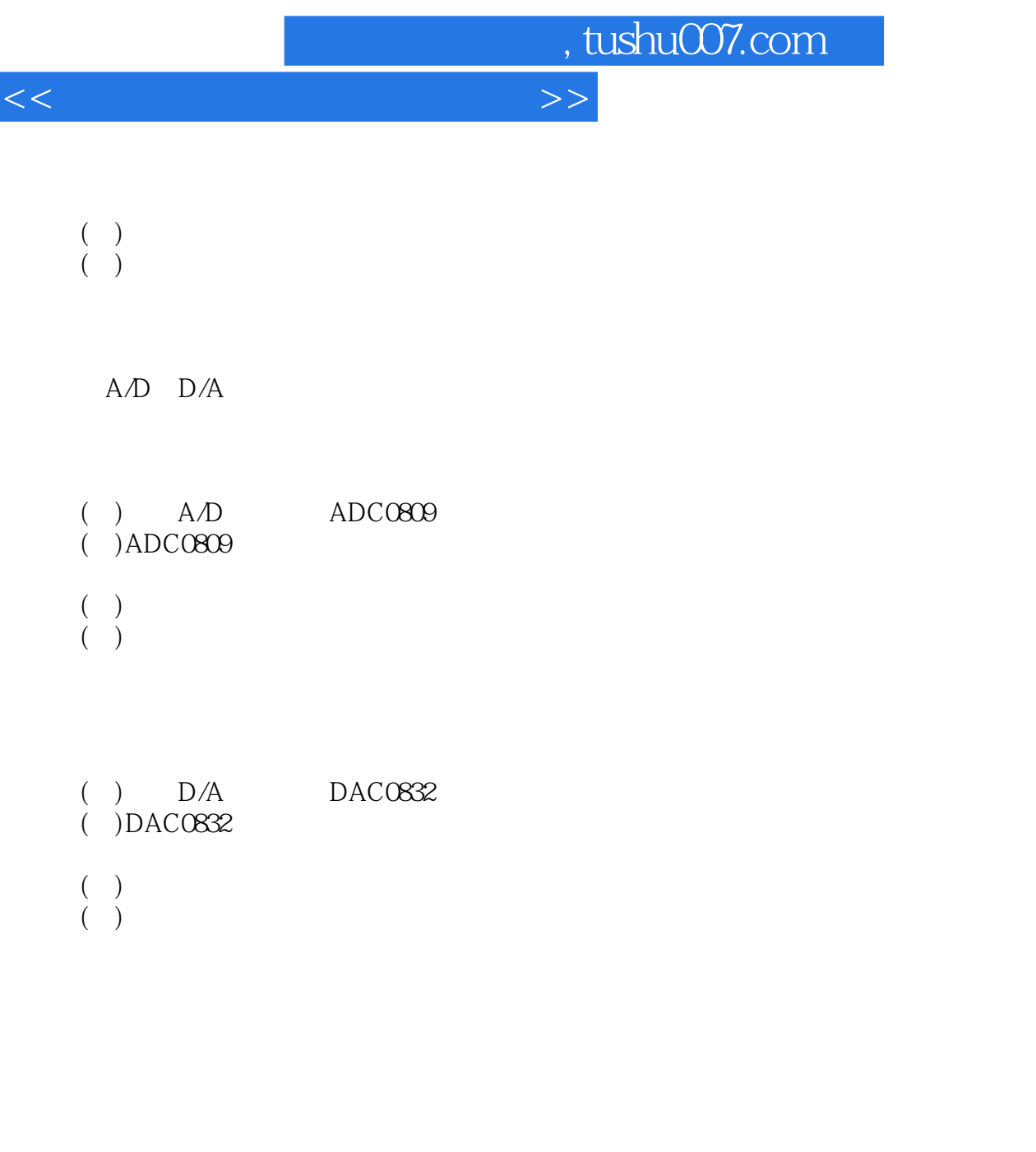

 $( ) 74$ LS245  $($   $)$  $(+)$  $($   $)$  $C51$ absacc.h intrins.h math.h IO stdio.h

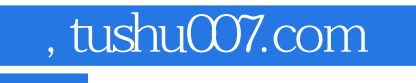

## <<单片机应用技术项目教程>>

 $u$  $\mathbb{C}$ 

 $\frac{1}{2}$ , and  $\frac{1}{2}$ , and  $\frac{1}{2}$ 

PROTEUS

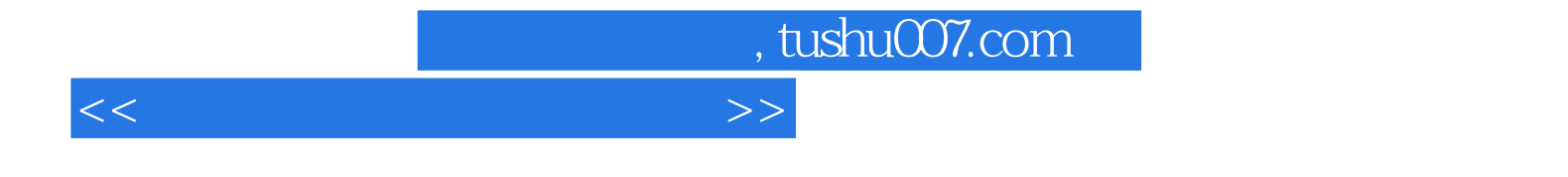

本站所提供下载的PDF图书仅提供预览和简介,请支持正版图书。

更多资源请访问:http://www.tushu007.com